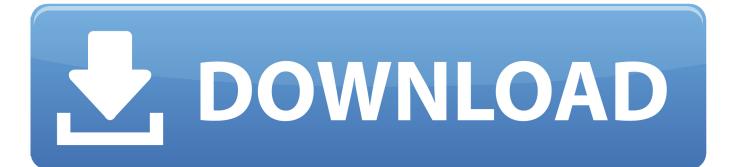

Visio 2010 Alternative For Mac

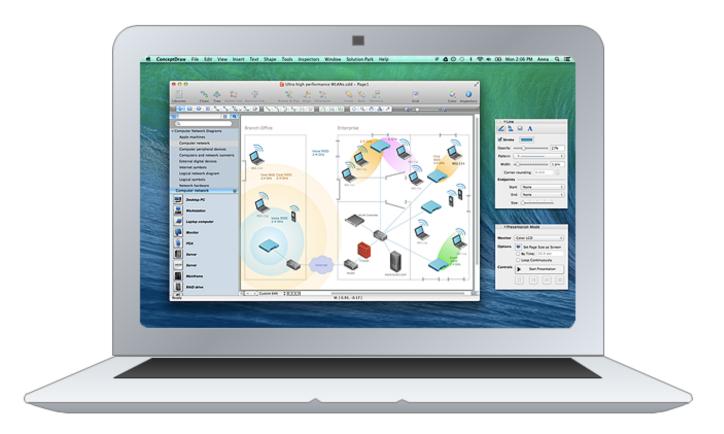

Visio 2010 Alternative For Mac

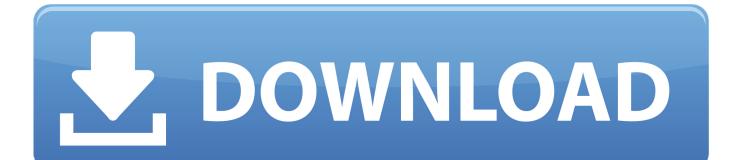

Inkscape I've primarily used It's a very different UI, but it works well and it's a powerful tool.. It could still be usable with more effort, and in an environment with a lot of existing diagrams, this might be tolerable.. Best place to buy tires 1024 x 586 jpeg 43kB Lucidchart might soon be replacing Visio on your Mac.

- 1. visio alternative
- 2. visio alternative for mac
- 3. visio alternative open source

I also like very much: it has a straightforward approach to creating diagrams and lets you work efficiently after a very short while.. However, yEd requires an Oracle Sun Java VM, which is not standard e g Find free open source Visio alternative, replacement or equivalent.. Alternatively, LibreOffice Draw is a popular piece of software, see other answers.. It has the option to 'Make connector avoid selected objects' If you draw a connector, then select the object you want to avoid, edit the connector and finally click the button to avoid that object, you can use smart connectors that will not overlap the different elements of your box.. One thing to note is that LibreOffice can now open Visio diagrams, and it lets you edit them.

# visio alternative

visio alternative online, visio alternative, visio alternative for mac, visio alternative open source, visio alternative google, visio alternative for mac free, visio alternative linux, visio alternative reddit, visio alternatives free, visio alternative for network diagrams, visio alternative online free <u>Platoon Leopard X Type Drivers For Mac</u>

Visio is Microsoft's product The program has a friendly interface and graphics to be and you can easily do things like copying.. In practice, I find the easiest way to do this is to: • Draw a connector • Deselect the connector by clicking the object you want to avoid • Hold SHIFT and double-click the connector you just drew • Choose 'Make connector avoid selected objects' Also see this question and answers: About the other recommendations I haven't used it much yet, but yEd looks very good. Internet-Forscher für Mac 10.9.5

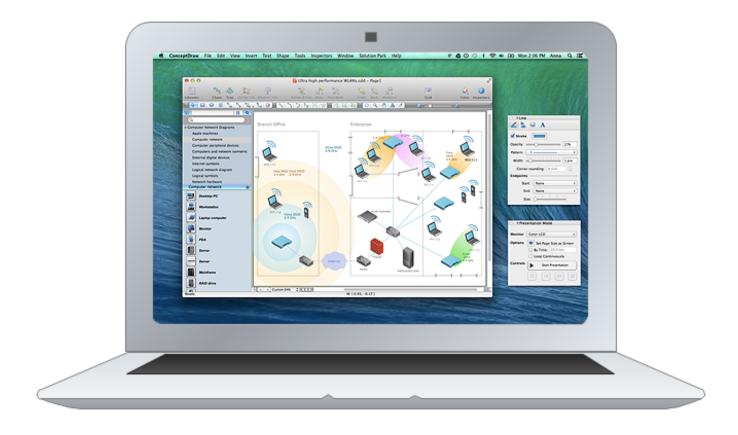

# visio alternative for mac

### How To Insert Meeting Details In Onenote For Mac

Output can (depending on input) look as professional as necessary In Inkscape, use the 'Create diagram connector'.. Open source is a free Microsoft Visio 2010 Available for: windows mac linux unix java.. It works well for simple diagrams, not as well for very Visio-idiosyncrasy-intensive ones.. The quality of the diagrams can be very high: there are advanced alignment functions, custom Icons can be imported (also from Visio) and there are various output formats available.. Given its functionalities and capabilities, even engineers and constructors who work on building roads or mapping terrains can use it successfully. audio video converter 2011 free download

### visio alternative open source

#### Cara Convert Pdf Ke Excel

So what's the catch with it? First of all, it comes with a hefty price tag that home users barely afford.. 2013 Visio Software Templates Visio Desktop Computer Visio Desktop Visio Cloud Diagram Visio 2010 Database Model Diagram Network Diagram Best Alternatives To Visio For Mac – MacHow2.. In Ubuntu 11 10 A solution is given in The easiest solution for me was to download and extract the 'Zipped yEd Jar' Download and call the Oracle Sun Java explicitely, like: /jre1.. 6 0\_30/bin/java -jar /yed-3 8/yed jar Many people want to know of the best free Visio alternative open source software for Mac.. Free cloning software for mac Dedicated to diagramming, it brings tremendous benefits to IT professionals who use it for pretty much anything, from program workflows to process flows and network architecture. ae05505a44 Download React Native For Mac

ae05505a44

Parallels Desktop 6 For Mac Serial Key